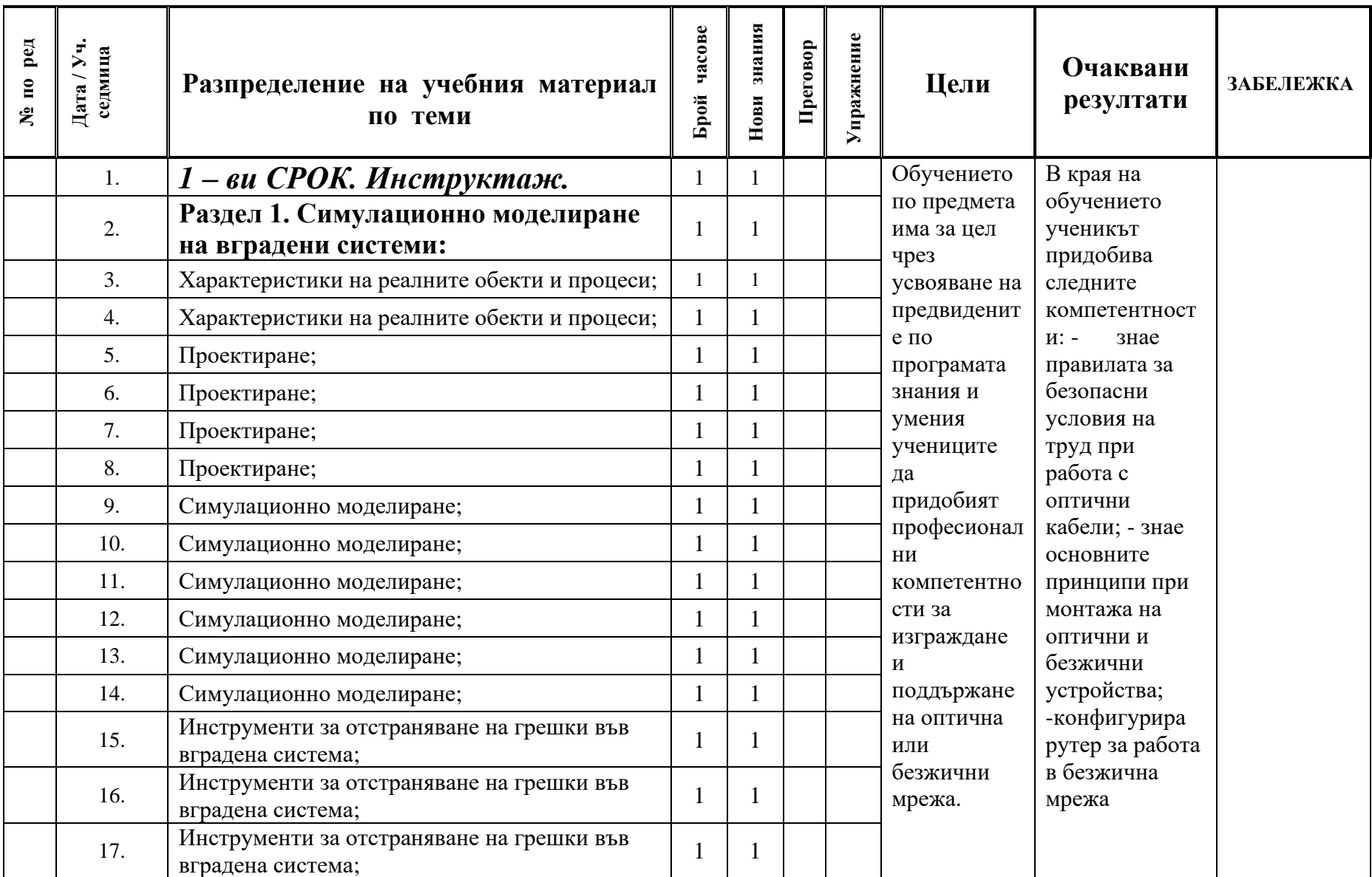

## **лекции Програмиране за вградени системи 12г 2021/2022 – СПП**

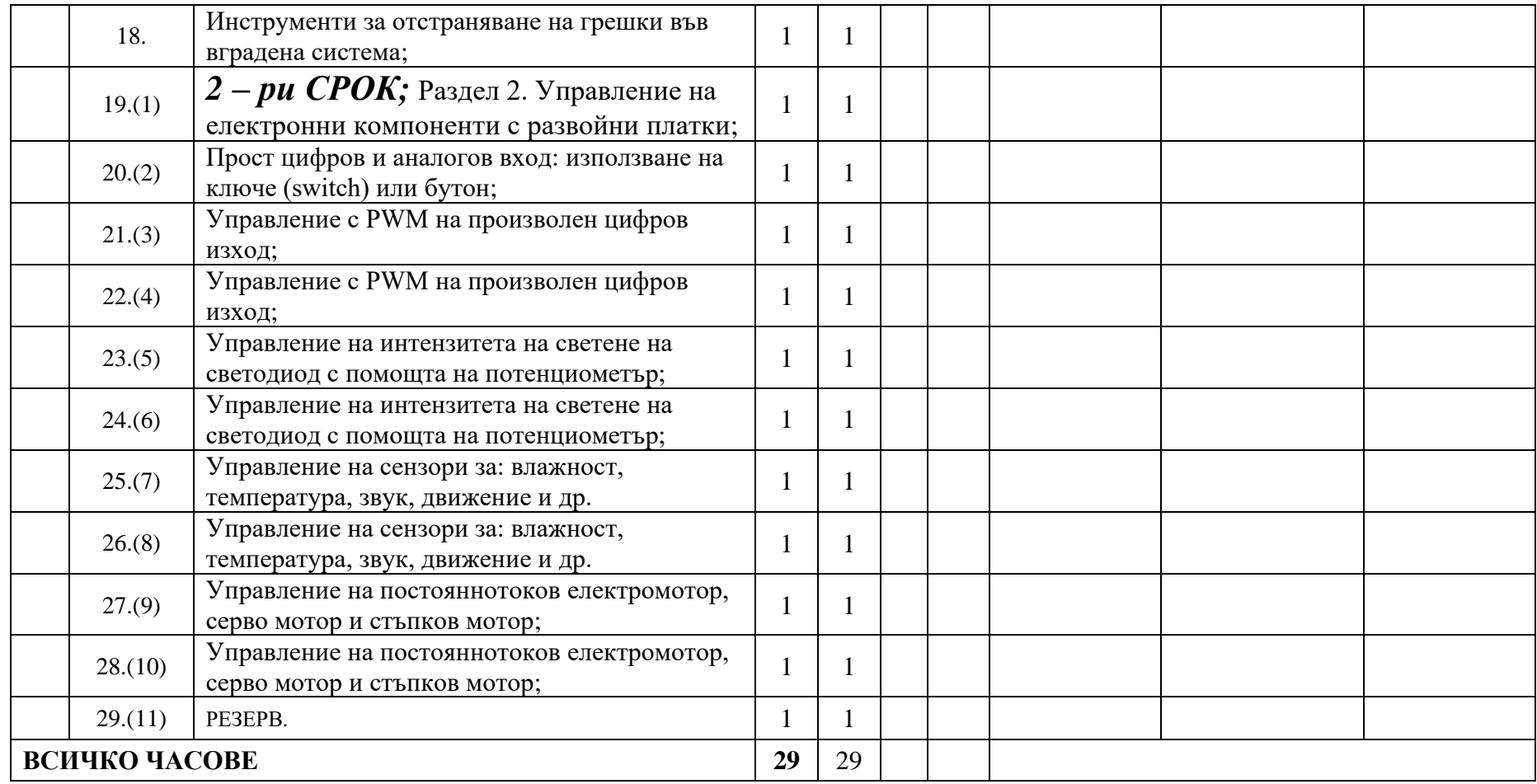

*Преподавател: инж. Георги Сачков*